## Information Model for LMAP

draft-burbridge-lmap-information-model-01

T. Burbridge, BT P. Eardley, BT M. Bagnulo, UC3M J. Schönwälder, Jacobs University

### Motivation / Example

Run the 'download speed test' with the test server at the end user's first IP hop in the network; if the end user is active then delay the test and re-try 1 minute later, with up to 3 re-tries; repeat every hour at  $xx.05 + Unif[0,180]$  seconds.

Report results once a day in a batch at 4am + Unif[0,180] seconds; if the end user is active then delay the report 5 minutes.

Copied from draft-ietf-lmap-framework-01

# Information Model Sections

- Breaking the information model into *sections*:
	- Information needed for different functions
		- test parameters and test scheduling
		- report parameters and report scheduling
		- logging and status information

● ...

– Information in different sections is likely updated at different times, at different rates, etc.

## Information Model Sections

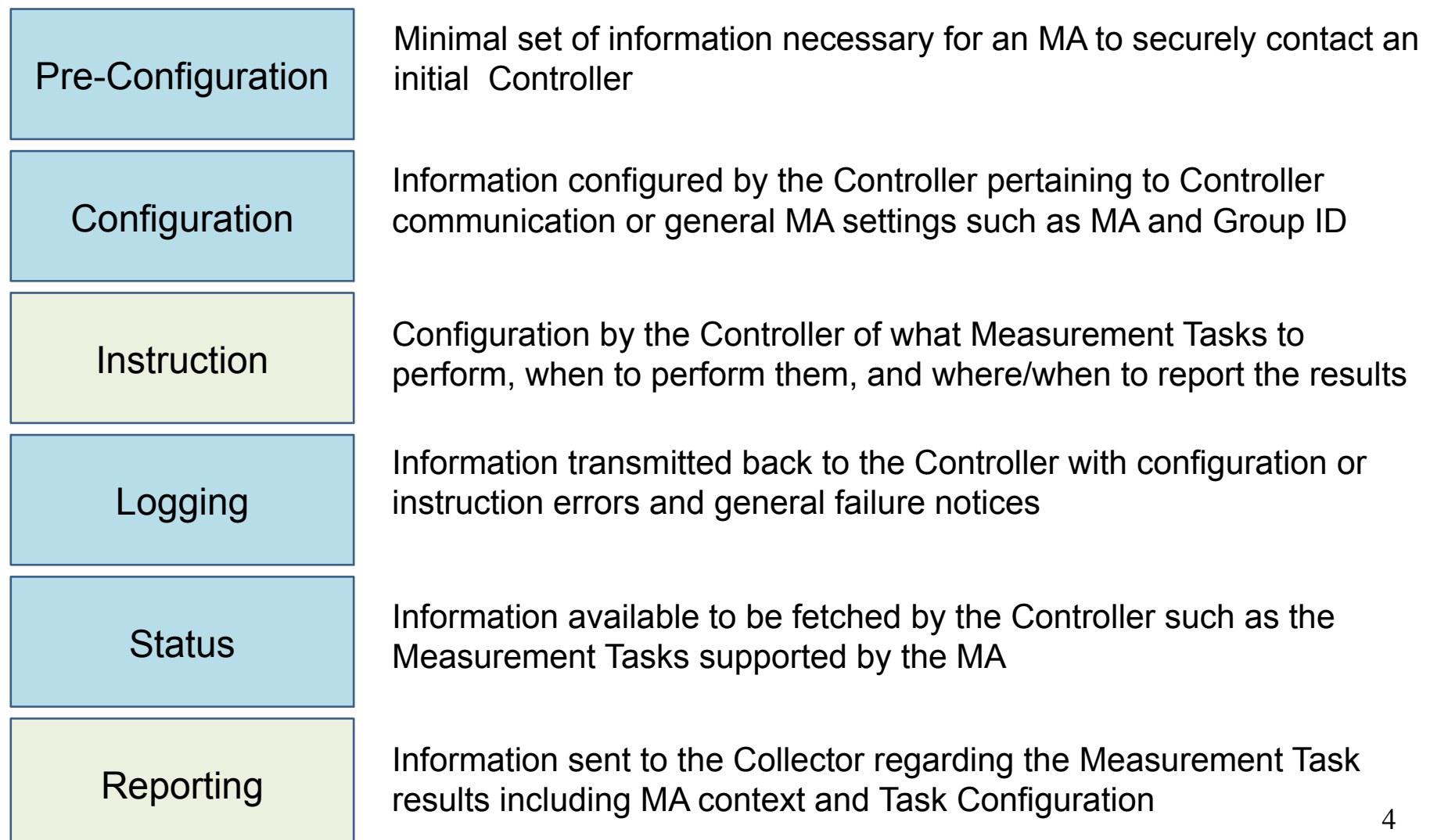

### Instruction Information

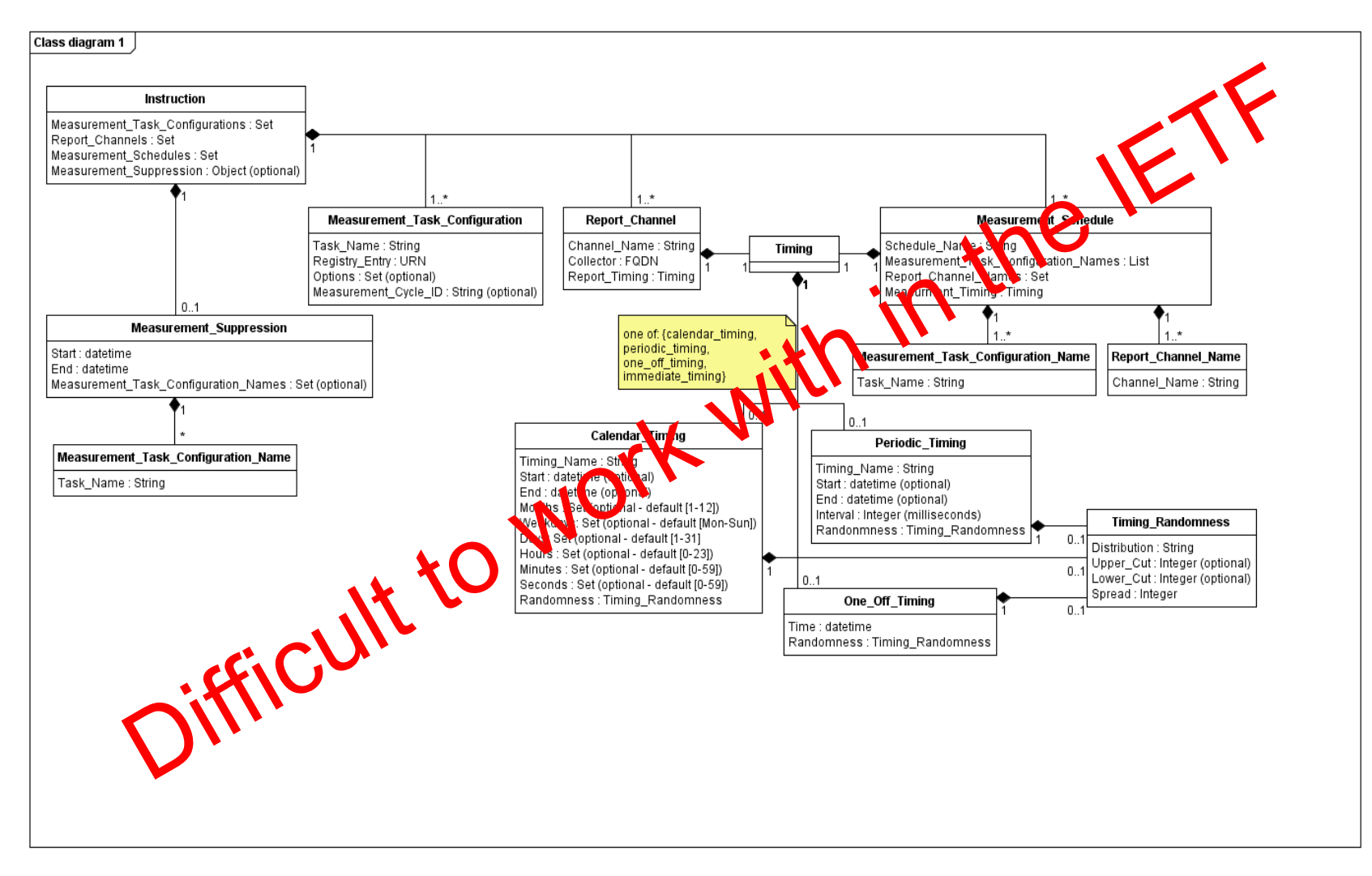

### Instruction

```
ma-instruction {
  ma-tasks set of {
    ma-task-name string;
    ma-task-registry urn;
    ma-task-options set of string;
    ma-task-cycle-id string; /* optional */
 }
  ma-report set of ma-channel;
  ma-schedules set of {
   ma-schedule-name string;
   ma-schedule-tasks list of strings; /* task names */
    ma-schedule-report-channels set of string; /* channel names */
    ma-schedule-timing ma-timing;
 }
  ma-suppression set of {
    ma-suppression-start datetime;
    ma-suppression-end datetime;
    ma-suppression-tasks set of string; /* optional */
 }
```
### **Channel**

#### ma-channel {

```
ma-channel-name string;
 ma-channel-target url;
 ma-channel-cert x509;
 ma-channel-timing ma-timing;
```
# Timing

```
ma-timing {
   ma-timing-name string;
   one of {
     ma-periodic-timing;
     ma-calendar-timing;
     ma-oneoff-timing;
     ma-immediate-timing;
 }
}
ma-periodic-timing {
  ma-periodic-start datetime;<br>ma-periodic-end datetime;
  ma-periodic-end
   ma-periodic-interval integer; /* unit ms */
   ma-periodic-randomness ma-randomness; /* optional */
}
ma-immediate-timing {
}
ma-oneoff-timing {
   ma-oneoff-time datetime;
   ma-oneoff-randomness ma-randomness; /* optional */
}
```
# Timing (cont)

```
ma-calendar-timing {
```
}

```
 ma-calendar-start datetime; /* optional */
 ma-calendar-end datetime; /* optional */
 ma-calendar-months set of integer (1-12); /* optional */
 ma-calendar-weekdays set of enum; /* optional */
ma-calendar-days set of integer (1-31); /* optional */
ma-calendar-hours set of integer (0-23); /* optional */
ma-calendar-minutes set of integer (0-59); /* optional */
ma-calendar-seconds set of integer (0-59); /* optional */
 ma-calendar-randomness ma-randomness; /* optional */
```

```
ma-randomness {
  ma-rand-distribution string;
  ma-rand-upper-cut integer; /* optional */
  ma-rand-lower-cut integer; /* optional */
  ma-spread integer;
```
## Reporting

```
ma-report {
   ma-report-date datetime;
  ma-report-ma-id string; \begin{array}{ccc} \n \text{ma-report-ma-id} & \text{string}; & \text{/* optional */} \\
 \text{ma-report-group-id} & \text{string}; & \text{/* optional */}\n \end{array}ma-report-group-id string;
  ma-report-context set of XXX; /* optional */
   ma-report-tasks set of {
     ma-report-task-config XXX;
    ma-report-headers list of string;
     ma-report-results list of { // XXX set of?
      ma-report-time datetime;
       ma-report-cross-traffic integer; /* optional */
      ma-report-values list of data;
 }
   }
```
# (Pre-)Configuration / Logging

```
ma-config {
   ma-id uuid;
   ma-group-id string;
   ma-report-id boolean;
   ma-instruction ma-channel;
   ma-status ma-channel;
   ma-logging ma-channel;
}
ma-preconfig {
   ma-mac mac-address;
   ma-config channel;
   ma-cert certificate; /* optional */
  ma-id uuid; \frac{1}{2} /* optional */<br>ma-passwd string; \frac{1}{2} /* optional */
  ma-passwd string;}
ma-logging {
   ma-log-time datetime;
   ma-log-event XXX;
}
```
### Status

```
ma-status {
  ma-stat-ma-id string;
  ma-stat-device string;
  ma-stat-hardware string; /* optional */
  ma-stat-firmware string; /* optional */
  ma-stat-software string; /* optional */
  ma-stat-last-measurement datetime;
 ma-stat-last-report datetime;
  ma-stat-last-instruction datetime;
  ma-stat-last-configuration datetime;
  ma-stat-supported-measurements set of {
    ma-sup-measurement urn;
    ma-sup-version string;
 }
```
## Status (cont)

```
 ma-stat-interfaces set of {
    ma-if-name string;
    ma-if-type string;
    ma-if-speed integer; /* unit mbps */
    ma-if-lladdr string;
    ma-if-ipaddr set of {
      ma-if-ipaddr-version enum;
      ma-if-ipaddr-addr string;
    }
   ma-if-gateway set of \{ /* optional */
      ma-if-gateway-version enum;
      ma-if-gateway-addr string;
    }
    ma-if-dns-server set of { /* optional */
      ma-if-dns-server-version enum;
      ma-if-dns-server-address string;
 }
 }
```